## TERM PROJECT - TABLE 3066

Due Date: 11:59 PM on May 4, 2018

For your term project, you should create a simple website for a restaurant called Table 3066. This project can be done in groups of up to 3 students and the goal is for you to practice all of the topics you have learned in this course.

## 1 Assignment Description

Unlike previous assignments, this time you have a lot more freedom in completing this project. Of course there are a couple of requirements, but feel free to add any functionality or implement any cool ideas you have for the website. These are the requirements that all submissions need to satisfy:

- The web site should have at least 3 pages including home, menu and hours pages.
- Each page should include these components:

A relatively large (food) image at the top. The image needs to be automatically changed every 5 seconds.

A navigation menu that includes links to all pages in your website. There should be at least 3 links in this section linking to each of the required pages mentioned above.

A content section which will be different for each page. Details for this section can be found in the following.

A footer section which shows the copyright notice, address of the restaurant and any other information you would like.

- All pages in your website should have the same layout. Specifically, all components mentioned above should be identical in all pages except for the content section.
- The content section on the home page, should at least include a welcome message as well as a paragraph describing the restaurant. Check out the websites for your favorite restaurant to get some ideas. Also feel free to add anything you want to the content section of the home page.
- The content section on the menu page, should list the menu items in this restaurant. For this part, you need to create a table in a database to store menu item information like food name and price. Also you need to create a form to insert new items to the menu. You can put this form on the same menu page, or you can put it in a separate page. Either way, the menu items should be read dynamically from the database.

• The content section on the hours page should include the working hours of the restaurant. Also based on the working hours you mention in this page, your page should tell the visitor if the restaurant is currently open or closed. For instance if the restaurant is closed on Sunday mornings and a user visits the hours page at 11:00 am on a Sunday, they should see a message telling them that the restaurant is closed.

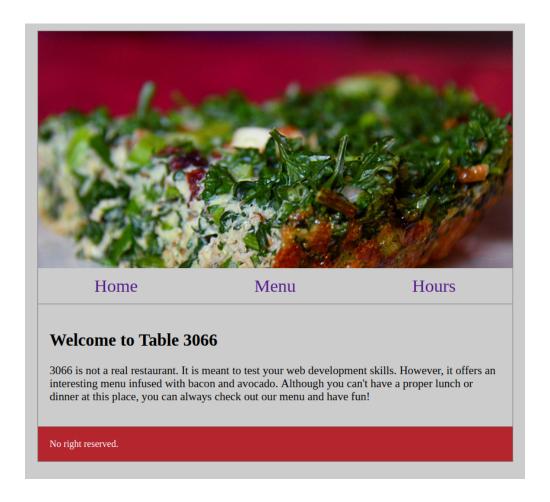

## 2 Grading

This assignment has a total of 220 points of which, 20 points is a bonus. Basically, if you complete all the required components and submit a nice-looking website before the deadline, then you'll get the full credit for this assignment (200 points) plus 20 bonus points which will be counted towards your final grade in this course. Here is a breakdown of the points for each section of this assignment.

• Image Carousel (20 points): This includes the correct positioning of the image on all pages and changing the image every 5 seconds.

- Navigation Menu (20 points): The menu should have at least 3 links to the three pages mentioned above. If you add more pages, there should be a link to it here.
- Footer (10 points): This includes the section at the bottom of the page with address and copyright information, which should look the same on all pages.
- Home page Content Section (20 points): This is mostly just simple text, but you can put whatever you want in here.
- Hours page content section (40 points): For this page, besides showing the working hours and days to the user, you need a PHP or javascript script to check if the restaurant is open at the moment and show the result to the user.
- Menu table in MYSQL (30 points): You need to store menu items in a table in MYSQL. The table needs to store at least 2 fields for each item: name and price. But feel free to add extra information about menu items like ingredients or spiciness.
- Menu page content section (60 points): This section has two parts. First, you need to show the current
  menu items to the user. This should be fetched from MYSQL dynamically. Second, you need to
  include a small form to add menu items to your database.
- Overall Organization and design of your Website (20 points): Feel free to design the website as you wish. You don't have to follow the sample provided above.

## 3 Submitting the Assignment

Once you complete your project, include a short write up (1-page max) that includes the names of the group members for this project as well as a description of each member's responsibilities. zip all of your files in a folder and submit it through Canvas. Make sure to include the PHP code for creating the menu table.

You should submit this project by 11:59 pm on Friday, May 4th 2018. Late assignment submission policies mentioned in the syllabus will be applied after this time.